**Analisi e progettazione del software** – Appello del 7 luglio 2004 – **Compito A** Tempo a disposizione: 150 minuti – Libri e appunti chiusi

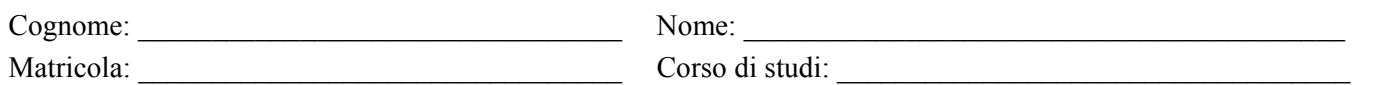

*La colazione di Rosa* offre un servizio di preparazione e consegna di colazioni complete a casa dei suoi clienti. I clienti possono ordinare da un apposito menu, indicare un luogo e un orario, e la colazione sarà consegnata loro a domicilio.

Rosa ha composto diversi tipi di colazioni, ciascuno con i suoi cibi e le sue bevande. Ad esempio, una *colazione francese* è composta da una tazza di caffè francese, un bicchiere di succo d'arancia, due cornetti, burro e marmellata. Una *colazione inglese* è composta invece da due uova fritte con pancetta, tre fette di pane tostato, marmellata, un bicchiere di succo d'arancia e un bricco di tè. A Rosa piace aggiungere nel proprio menu, di tanto in tanto, un nuovo tipo di colazione.

Un ordine può essere relativo anche a più persone, e ciascuno può scegliere il suo tipo preferito di colazione.

Una colazione può essere servita in tre modi: *normale* (bicchieri di plastica e tovaglioli di carta, vassoio di cartone), *superiore* (ad esempio, col vassoio di legno e bicchieri di vetro) oppure *lusso* (col vassoio d'argento e anche un vaso di fiori), ovviamente a prezzi diversi. (Questi tre modi di servire le colazioni sono fissati e non sono soggetti a variazioni.)

Rosa offre un po' di flessibilità ai suoi clienti, che possono ordinare varianti delle colazioni previste nel menu, aggiungendo, levando o modificando i loro componenti. Ad esempio, si può ordinare una colazione francese con tre cornetti anziché due, senza il caffè francese ma con una tazzina di caffè espresso. Oppure si può ordinare una colazione inglese con il miele anziché la marmellata, ed in più una tazzina di caffè espresso.

Si consideri il seguente caso d'uso (di cui viene mostrato solo lo scenario principale di successo):

*Caso d'uso UC1: Inserimento nuovo ordine – Attore primario*: un Addetto del Sistema.

- 1. Il Cliente telefona a *La colazione di Rosa* per ordinare una colazione.
- 2. L'Addetto inizia l'immissione di un nuovo ordine.
- 3. Il Cliente dice quale tipo di colazione vuole ordinare, e l'Addetto ne immette il codice. Il Sistema mostra la composizione della colazione.

*Il passo 4 sarà ripetuto finché serve.* 

4. Il Cliente specifica un componente della colazione richiesta da modificare o rimuovere, indicando la quantità desiderata. L'Addetto immette il codice del componente e la nuova quantità richiesta (zero per cancellare).

*Il passo 5 sarà ripetuto finché serve.* 

- 5. Il Cliente specifica un componente (che non è previsto nella colazione richiesta) da aggiungere, indicando la quantità desiderata. L'Addetto immette il codice del componente e la quantità richiesta.
- 6. Il Cliente specifica il modo in cui deve essere servita la colazione (normale, superiore o lusso). L'Addetto immette il codice della modalità di servizio.

*I passi da 3 a 6 vengono ripetuti finché serve, per ordinare le colazioni di altre persone.* 

- 7. Il Cliente comunica il proprio nome e cognome, nonché la data, l'ora e l'indirizzo della consegna per le colazioni richieste. L'Addetto immette queste informazioni nel Sistema.
- 8. L'Addetto conferma i dati immessi relativi all'ordine. Il Sistema registra tutte le informazioni sull'ordine e ne calcola e mostra il prezzo (applicando anche un eventuale sconto). L'Addetto comunica il prezzo al Cliente e chiude la telefonata.

Per il calcolo del prezzo di una colazione vanno applicate le seguenti regole:

- A. Ciascun componente ha un prezzo base (ad esempio, un cornetto ha come prezzo base 1.00 euro). Il prezzo base è quello che viene utilizzato se il componente è previsto in una colazione, nella quantità prevista. Se in una colazione viene richiesto un componente aggiuntivo (ad esempio, un cornetto in più), allora il suo importo aggiuntivo viene calcolato come il prezzo base aumentato del 10% (ad esempio, 1.10 euro). Se invece in una colazione viene chiesto un componente in meno (ad esempio, un cornetto in meno), allora l'importo che viene detratto dalla colazione è dato dal prezzo base diminuito del 15% (ad esempio, 0.85 euro).
- B. Ciascun modo con cui può essere servita una colazione ha un prezzo base (ad esempio, il modo normale potrebbe costare 3.00 euro, mentre il modo superiore potrebbe costare 7.00 euro) e un fattore moltiplicativo per il prezzo dei componenti (ad esempio, 1.5 nel modo lusso, il che significa che nel modo lusso un cornetto costa 1.50 euro).
- C. Ai clienti affezionati, cioè a quelli che si sono già serviti da *La colazione di Rosa* almeno tre volte, viene praticato un piccolo sconto percentuale.

*Si consiglia di dedicare circa 15 minuti ad una lettura e comprensione preliminare dei requisiti e del testo del compito.* 

### *Esercizio A1 (30 minuti)*

Fare l'analisi orientata agli oggetti del sistema in discussione, relativamente ai requisiti funzionali che sono stati descritti, come segue: (a) mostrare il diagramma di sequenza di sistema del caso d'uso UC1 (*Inserimento nuovo ordine*); (b) mostrare il modello di dominio (relativo al caso d'uso UC1); (c) mostrare il contratto delle operazioni per le operazioni di sistema che possono essere identificate nei passi 2 e 3 del caso d'uso UC1.

## *Esercizio A2 (50 minuti)*

# *Questo esercizio va fatto DOPO e SEPARATAMENTE dall'esercizio A2*

Fare la progettazione orientata agli oggetti del sistema in discussione, relativamente al caso d'uso *Inserimento nuovo ordine*, come segue: (a) mostrare i diagrammi di interazione per le operazioni di sistema che possono essere identificate nei passi da 3 a 8 del caso d'uso UC1, motivando le scelte di progetto fatte con l'indicazione dei pattern GRASP applicati; (b) mostrare il relativo diagramma delle classi di progetto.

Si faccia l'ipotesi che il sistema in discussione gestisca i propri dati solo in memoria principale. Si supponga anche che durante il caso d'uso di avviamento tutti gli oggetti di cui le informazioni sono già disponibili siano stati già creati e caricati in memoria.

## *Esercizio A3 (25 minuti)*

# *Questo esercizio va fatto DOPO e SEPARATAMENTE dall'esercizio A3*

Fare la progettazione orientata agli oggetti del sistema in discussione, relativamente all'operazione per il calcolo del prezzo di un ordine (parte del passo 8 del caso d'uso), come segue: mostrare un diagramma di interazione per il calcolo del prezzo di un ordine, motivando le scelte di progetto fatte con l'indicazione dei pattern GRASP applicati. Descrivere inoltre come il prezzo possa essere visualizzato sull'interfaccia grafica usando il design pattern Observer [GoF], descrivendo sia gli aspetti statici che quelli dinamici, anche mediante degli opportuni diagrammi UML.

### *Esercizio A4 (15 minuti)*

Descrivere il design pattern Strategy [GoF], sia negli aspetti statici che in quelli dinamici. Discutere inoltre questo design pattern in termini dei pattern GRASP che consente di soddisfare (dicendo quali soddisfa e come li soddisfa).

# *Esercizio A5 (15 minuti)*

Descrivere il pattern Protected Variations [GRASP]. Descrivere inoltre un design pattern che soddisfa il pattern Protected Variations (facendo un esempio diverso da Observer e Strategy), discutendo il modo in cui il pattern Protected Variations può essere soddisfatto utilizzando il design pattern scelto.